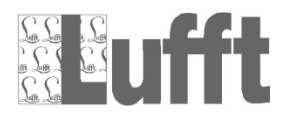

## **Anschlussplan: Passiver Fahrbahnoberflächen Temperatursensor WST2 an ANACON**

## *Connection diagram: Passive road surface temperature sensor WST2 to ANACON*

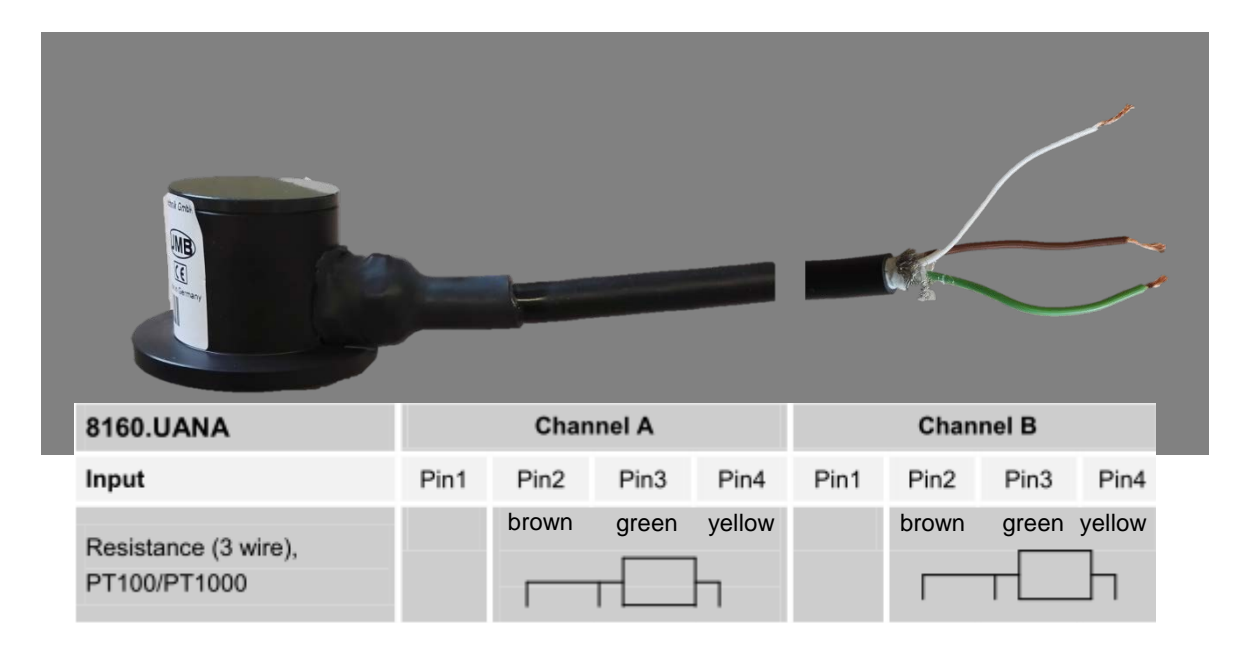

Eingang im ANACON über UMB-ConfigTool als **8160.TF** einstellen.

*ANACON inlet needs to be set as 8160.TF via UMB-ConfigTool*.